## **Ucastnicka smlouva LE hromadny**

Zákaznické centrum - Business 800 73 73 33 [business@t-mobile.cz](mailto:business@t-mobile.cz) [www.t-mobile.cz](http://www.t-mobile.cz) **Ramcova** Smlouva \* 21541871

**Operator** T-Mobile Czech Republic a.s. Tomibkova 2144/1, 148 00 Praha 4 IČ 649 49 681, DIC CZ64949681 Zapsany v OR u MS v Praze, oddil B, vlozka 3787

### Zajemce

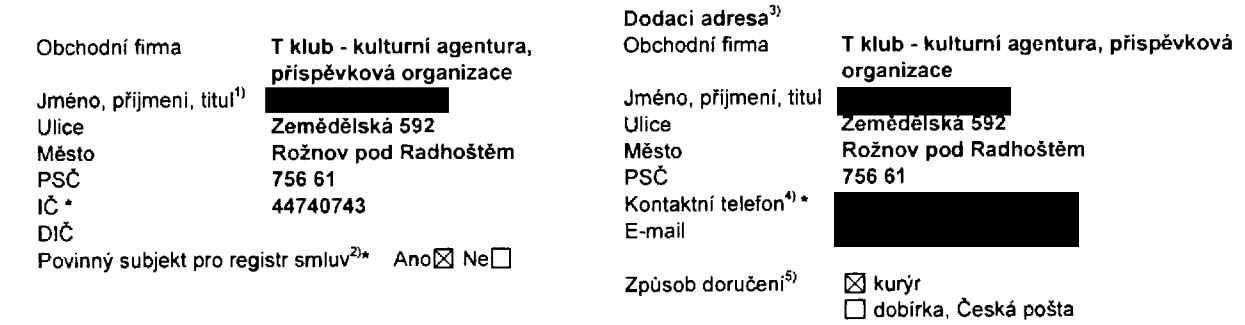

Smluvni ujednání Operátor a Zájemce timto uzavírají Účastnické smlouvy v počtu telefonních čísel uvedených v Příloze č. 1, na základě kterých bude operátor Zájemci poskytovat Základní a doplňkové Služby elektronických komunikací a související služby (dále souhrnné "Služby") v rozsahu, ktery si smluvní strany sjednají, a Zajemce se zavazuje platit za tyto Služby řádně a včas sjednanou cenu.

Doba trvání Účastnických smluv se řídí přislušným ustanovením Rámcové smlouvy specifikované v záhlaví tohoto formuláře. Sjednaná doba trvání začiná běžet dnem aktivace sjednané Služby. Pokud v Rámcové smlouvě není uvedeno jinak přechází Účastnická smlouva po uplynutí doby určité v ní sjednané do režimu doby neurčité.

Obsah všech Účastnických smluv a jejich nedilnou součást tvoři tyto dokumenty (dále jen "Dokumenty"):

- podmínky zachycené v tomto formuláři, včetně podmínek sjednaných v části formuláře Nastaveni služeb a v Příloze č.1,
- platné Všeobecné podmínky společnosti T-Mobile Czech Republic a.s. (také jen "Všeobecné podmínky"),
- platné Podminky zpracovávání osobních, identifikačních, provozních a lokalizacních údajú,
- platný Ceník služeb,
- » dalsi podminky:
	- Podmínky zvoleného tarifu a dalších zvolených Služeb,
	- Podmínky přenesení čísla,
		- Obchodní podmínky T-Mobile služby m-platba,
		- Obchodní podmínky Platebních služeb T-Mobile,

Prednost Dokumentu se fidi cl. 2.2 VSeobecnych podminek, nikoliv poradim uvedenym vy5e. VeSkere podminky jsou k dispozici na www.t-mobile.cz/novyzakaznik.

Zájemce podpisem Účastnické smlouvy potvrzuje, že všechny tyto Dokumenty jsou mu známé a že s nimi bez výhrad souhlasi. Operátor upozorňuje Zájemce, že v některých Dokumentech jsou ustanovení, která by mohla být považována za překvapivá. Tato ustanovení jsou v Dokumentech vždy zvýrazněna (zejména podtržením). Zájemce prohlašuje, že se s těmito ustanoveními podrobně seznámil a bez výhrad s nimi souhlasí. Zájemce se zavazuje seznámit s podmínkami všech Služeb, které si v průběhu trvání Účastnických smluv aktivuje, přičemž podmínky aktivovaných Služeb se stávají nedílnou součásti předmětné Účastnické smlouvy okamzikem aktivace Sluzby.

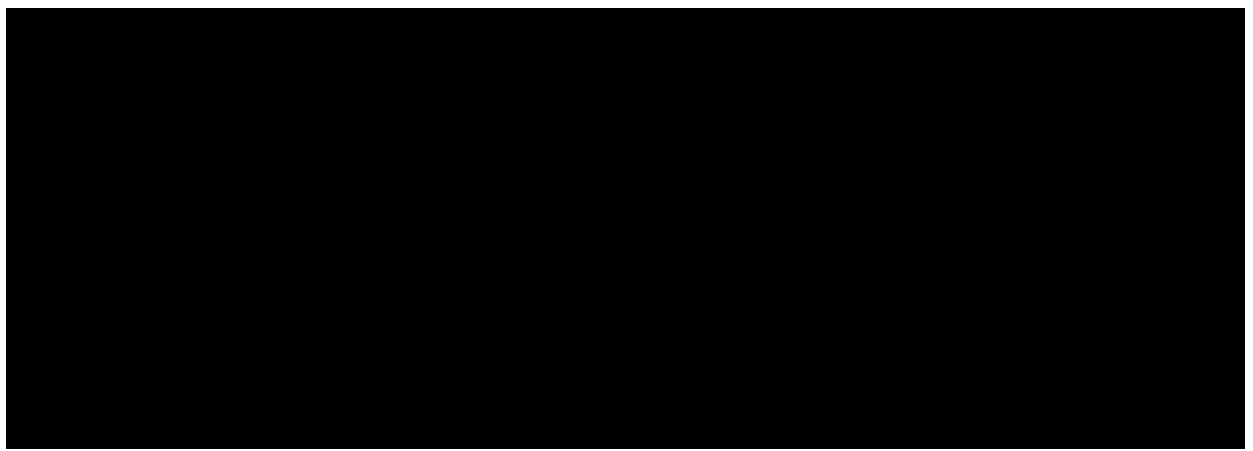

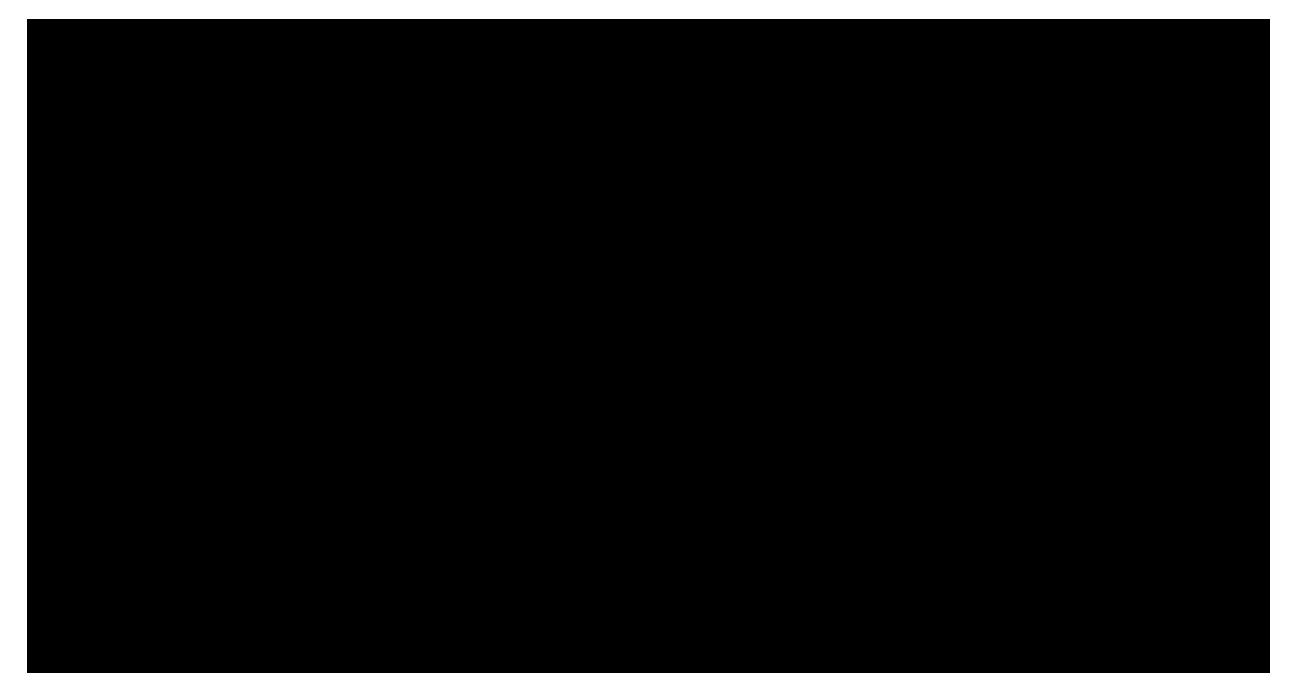

Podminuje-li zákon č. 340/2015 Sb., o registru smluv, ve znění pozdějších předpisů (dále jako "ZRS"), nabytí účinnosti Účastnické smlouvy jejím uveřejněním v registru smluv dle ZRS, pak bez ohledu na ustanovení předchozi věty nabude Učastnická smlouva učinnosti nejdříve okamžikem jejiho uveřejněni v registru smluv dle ZRS. Pokud tato Učastnická smlouva podléhá povinnosti uveřejnit ji v registru smluv, smluvní strany se výslovně dohodly na tom, že v souladu se ZRS smluvní strany v ramci uvefejnění této Účastnicke smlouve v registru smluv začerní veškere osobni údaje a obchodní tajemství v této Účastnické smlouvě obsažené.

Zájemce a Operátor se dohodli, že informace o uzavření a změnách Účastnických smluv bude Operátor Zájemci zasílat do schránky T-Box umístěné na zákaznickém účtu Zájemce na portálu Múj T-Mobile (dále jen "schránka T-Box"). Potvrzení zasilaná do schránky T-Box nemaji charakter potvrzujíciho obchodního dopisu. Operator rovněž nebude přihlízet k potvrzení o uzavření Učastnické smlouvy zaslané Zájemcem a takove potvrzení tak nebude mit vliv na obsah teto Účastnické smlouvy.

#### Podpisy

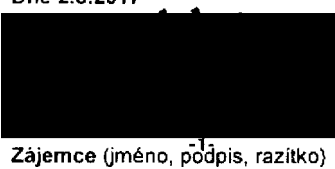

Dne 2.8.2017

**Operator**

1) Vyplnte, prosim, identifikační údaje osoby oprávněné jednat jménem Zájemce

2) Označte "Ano" v případě, že podmiňuje-li zákon č. 340/2015 Sb., o registru smluv, ve znění pozdějších předpisu, nabyti učinnosti Účastnické smlouvy jejím uveřejněním<br>v registru smluv V opačném případě označte "Ne"

3) Uvedte, prosim, dodací adresu pro zaslání objednaných SIM karet a zboží, je-li odlišná od adresy uvedené u Zájemce.

4) Pokud zasiláte objednávku pomoci elektronických prostředků, uvedte jméno a přijmení osoby oprávněné jednat za Zájemce a kontaktní telefon (kontaktním telefonem<br>se rozumi tel. číslo vedené u Operátora na osobu oprávněnou

5) Vyberte způsob doručení Kurýr/Česká pošta

6) Plati v pfipad£, ze je kolonka oznadena kfizkem

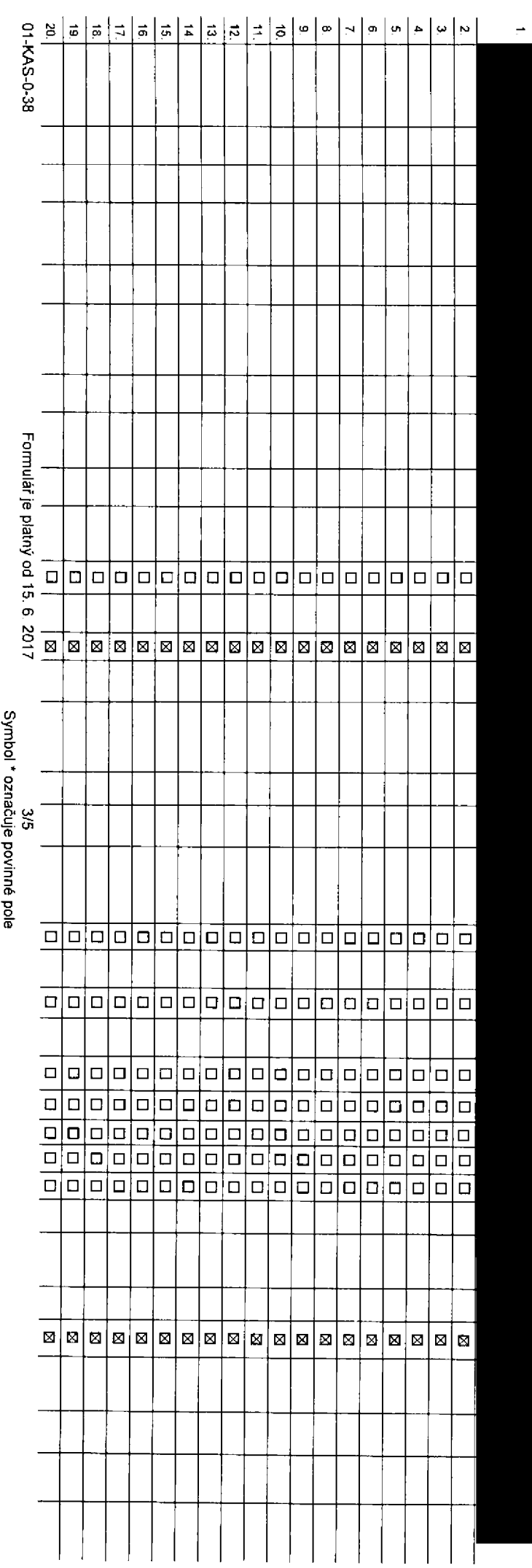

### Pořadové číslo

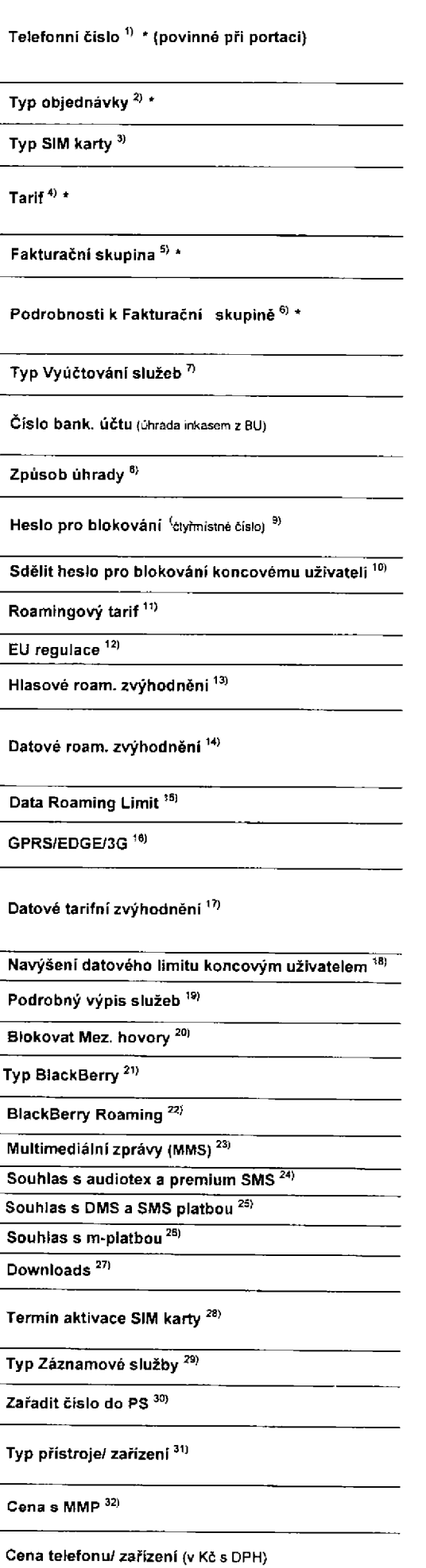

 $\boldsymbol{\omega}$ **o<**

V případě vě

dka<br>G

O "O *03*

*a\** ~U <

3 ខ<br>ច

uvedenými

*Cn* Q> 3 0)

4

Poznámka  $33$ 

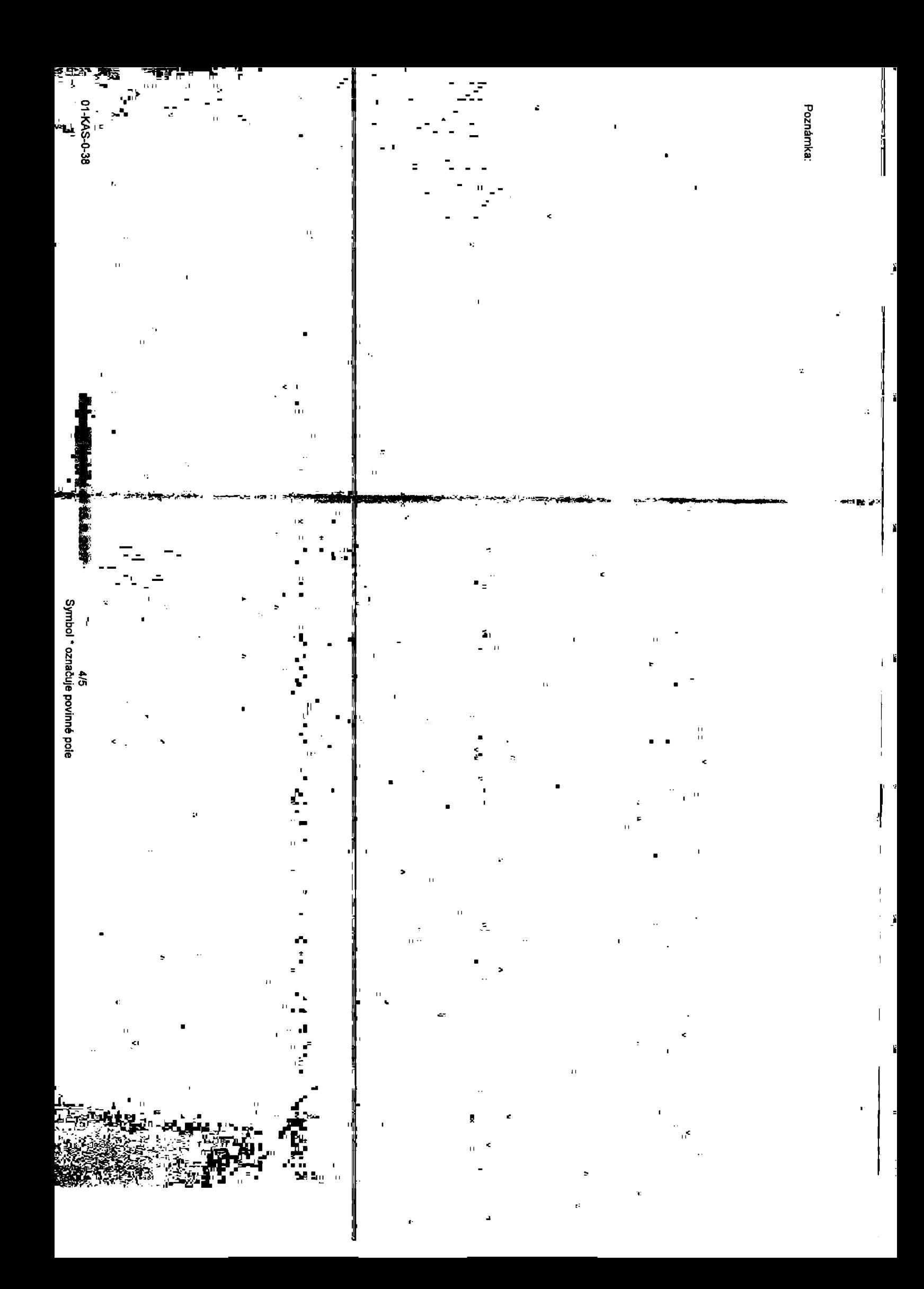

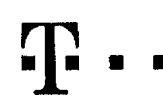

# **Pokyny pro vyplňování**

- ne čislo z vaši rezervované čiselné řady nebo uvedte existující tel čislo, jednA-N se o migraci z Twislu nebo přenos čisla od jmého mobilniho operátora
- 2) A (aktivace novAho telefonniho čísla). M (migrace přechod z předplacené karty na paušální taní). P (přenesení telefonnlho čísla od jiného opera
- 3) Typ SIM karty: U (Universal SIM karta), W (Twin Universal SIM karta), V připadě nevyplnění bude dodána Universal SIM karta, která kombinuje všechny velikosti (mini, micro a nano).
- Minutové tarify (T+Tarif) T30, T80, T160, T300, T600, T1500, P120 (tanf Prof 120), PNM1 (Profi na minu 1). PNM2 (Profi namiru2) PNM3 (Profi namiru 3). PNM4 (Profi na minu 4). PNM5 (Profi na minu 5), PNM4 (Profi na minu 4). 10 umajfluje vaSe RS) (KsKredlt) K150 K250, K450. K700, K12Q0, K20OQ, MychS. Minutové a kreditni larify nelze v rámci jedné Rámcové smlouvy kombinovat Pokud požadujete larif ve zvýhodněně verzi HIT. připišle ke zvolenému tanfu "HIT" (např. T30HIT). Datové tanfy. M2M, M2M P (M2M Premium), IB (internet Basic), IS (Internet Standard), ICS (internet na cesty Standard), IP (Internet Premium), ICP (Internet na cesty Premium), IPP (Internet Premium), IPP (Internet Premium),

1,5 (Mobilni internal 1,5GB), Ml 3 (Mobilni Internet 3GB), Ml 10 (Mobilni internet 10GB), Ml 30 (Mobilni internet 30GB), PIBD (Pevny internet bez drAtu). Speciální tanfy: HP (tanf Happy Partner).

- 5) Již existující/stávající fakturační skupina S. nová fakturační skupina N.
- Pokud chcete SIM kartu přidružit k stávajícímu Vyučtování služeb, vyplňte číslo nebo název již vybraného existujícího Vyučtování služeb. Pokud chcete nové Vyúčtováni služeb, vypínie jměno, přimení a fakturační adresu (ulice, č., město, PSČ) nového Vyúčtování služeb. V případě, že chcete nové Vyúčtování služeb, které jste nadefinovali o několik řádků této ob vyše, vypinte .viz řádek XY\*
- 7) Vyplňte: P (papirové), E (elektronické), Pokud zvolite prázdné poličko, bude Vám nastaveno papirové Vyúčtování služeb.
- 8) Zpúsob úhrady se vyplňuje pouze u nového Vyučtování služeb Typy PP (pošt. Poukázka), BÚ (převod z bank. účlu), I (inkaso z bank. účtu)
- Povinná črymistné heslo používané oro blokování SIM karty na Zákaznickém centru (např. při krádeži). Heslo může být společné pro všechny SIM karty nebo pro každou SIM kartu individuální. Z bezpečnostních důvodů není možné pouiil tyto kombinace: 0000. 1234. 4321, <sup>111</sup> 1.*2222.* 3333. 4444, 5555, 6666, 7777, 8888, 9999.
- 10) Várm zvolené nebo náhodně vygenerované hesic (viz kolonka 9) nebude po aktivací d migraci odesláno koncovému užívateli proslřednictvim SMS. Chcete-li sděli hesio pro blokováni koncovým užívatelům, zvolte křižek BI (Pla u aktivaci či migraci, u přenesení mobilního telefonolho čísla od liného operátora se SMS nezasítá). Pro zjištění hesla kontaktujte prosim Zákaznické centrum - Business (tel : 800 73 73 33)
- 11) Roamingové tarify M (Happy roaming). HH (Happy Holiday roaming), TR (T-Mobile Roaming), TRS (T-Mobile Roaming Start). V případě, že kolonku nevyptnite, nebude roaming aktivován
- 12) O označeni znamená že s aktivaci služby roaming doide k automatickému spuštění účlování roamingového provozu die podminek EU regulace V připadě, že si nepřejete aktivovat se zvoleným roamingovým tartfem účtování die EU regulace, odznade Q Liddovani roamingoveho provozu die podminek EU regulace nebude zapnuté i v připadě označení El u zakazniku. Meř mají vyslovený nesouhlasu v Rámcové smkouvě. Veškeré informace o EU regulaci a uctovAní provozu naleznete na www.t-mobile.cz/eu-requiace
- 13) Hlasová roamingová zvyhodnění: C (Cestovatel). EU (Roamingové zvyhodnění EU), ST (Standard loto roam zvyhodnění je určeno pouze pro zákazníky, jejichi Rámcová smlouva to umožňuje). Pokud si nezvolile žádné z vyše uvedených zvyhodněni a zároveň Vám bude aktivována služba roaming (platné pouze pro typ roamingu) a H. H). bude Vám automaticky nastaveno RoamingovA zvyhodnění EU. Některá roamingová zvyhodnění jsou navzájem vytutiteinA Vice informaci naleznete v aklualmm Cenlku
- 14) Datova roamingova zvyhodnění DRE 10 (Datový roaming Evropa 10 MB). DRE 15 (Datový roaming Evropa 20 MB). DRE 30 (Datovy roaming Evropa 30 MB). DRE 50 (Datový roaming Evropa 30 MB). DRE SO (Datový roaming Evropa 50 MB). 50 MB). DRE 150 (Datovy roaming Evropa 150 MB), DEU (DalovA roamingovA zvyhodnění EU). TSD 21 (Travel & Surf na den. zbna 1). TSD Z2 (Travel & Surf na den, zdna 2), TSD Z3 (Travel & Surf na den, zóns 3), pokud máte zájem o aktivad jiného typu baličku Travel & Surf, uvedle to do poznámky. DS 20 (Data SvB 20 MB), DS 100 (Data Svět 100 MB), DS 100 (Data SvB 500 MB), DS 100 (Data SvB 500 VDs). DS 1000 (Data Svět 1 GB) Pokud si nezvolite zádné z výše uvedených zvýhodněni a zároveň Vám bude aktivována služba Roaming (platně pouze pro typ roamingu HH. H), bude Vám automaticky nastaveno Datové roamingově zvýhodnění EU (EU + DEU) Některá roamingová zvýhodnění jsou navzájem vylučitelná, bližší informace k dispozici na Zákaznickém centru
- 15) Data Roaming Limit: D1 (495.87) D2 (1 198.35) D3 (4 132.23) D4 (8 264.48) D5 (14 876.03) D6 (26.446.28) X (DRL nebude aktivován) V případě že kolonku nevydníte bude aktivován jimit 495.87 Služba není kompatibilní s některými vybranými datovými baličky. Uvedené limity jsou v Kč bez DPH. Měsíční limit pro kontrolu účtovaného množství dat v roaminou. Po jeho dosažení je datový přenos v roamingu zabiokován
- 16) Vyplňte 1 (zamezi vše), 2 (zamezi data v roamingu), 3 (povolit vše) Pokud nevyberete ani jednu možnost z roletky, plali varianta 3 -povolit vše. V připadě, že vyberete vanantu 2 nebo 3 a nemáte v podminkách Rámcově sml slevu na účtování GPRS, bude aktivována služba Internet v mobilu na den. Více informací o této službě naleznete na www t-mobile.cz
- 17) DatovA tanfnl zvyhodneni Surf+, Surf&Mail+, Internet+. IM Standard (Internet v mobilu Standard), IM Klasik (Internet v mobilu Klasik). IM Premium (Internet v mobilu Premium). Ml 150 MB (Mobilni internet 150 MB). Ml 400 (Mobilni internet 400 MB), MI 1.5 GB (Mobilni internet 1.5 GB), MI 3 GB (Mobilni internet 3 GB), MI 10 GB (Mobilni internet 10 GB), MI 30 GB (Mobilni internet 30 GB), Chcete-li aktivovat statickou jP adresu oro intranet a/ vyplňte formulář "Zřízeni statická IP adresy služby T-Mcblie GPRS/EDGE\* Zvýhodnění Internet v mobilu je automaticky sjedněno na dobu neurčitou. V připadě požadavku doby určitě vyplňte do poznámky
- 18) Navýšení datověho Pmitu koncovým užívatelem Povolení koncovým užívateům provádět zpoplatnéhé navyšování dalového kmitu o 1000 MB bez nutné znalosti administrátorského hesia. Pro povolení zvota křižak
- 19) Typ Podrobného výpisu služeb E (elektronický Podrobný výpis), T (HAlány Podrobný výpis služeb), ET (elektronický i tištěný Podrobný výpis služeb), Pokud zvotile prázdně poličko, podrobný výpis nebude nastaven
- 20) Blokoval Mezinárodní hovory označením této kolonky budou zablokovány Mezinárodní hovory
- 21) Typ Black Berry <sup>1</sup> (BES -BlackBerry). <sup>2</sup> (BIS-BlackBeny Internet Service). <sup>3</sup> (BES+BIS <sup>=</sup> BiackBerry <sup>+</sup> BlackBerry Internet Service). <sup>4</sup> (BlackBerry EMM Regulaled)
- 22) BlackBerry Roaming označením této kolonky bude aktivován BlackBerry Roaming.
- 23) Multimediální zprávy (MMS) označením léto kolonky budou aktivovány multimediální zprávy (MMS). V připadě nevyplnění je nastavena blokace (MMS).
- 24) Audiolex a premium SMS zvolte křižek ⊠ pro možnost využívat, kolonku nechte prázdnou □ pro blokaci.
- 25) OMS a SMS platby zvolte křížek **El pro možnost využívat, kolonku nechte prázdnou C** pro blokaci
- m-Platba (platba pfes mobil). Zvolte kfižek 図 pro možnost využívat, kolonku nechte prézdnou □ pro blokaci

aktivace s telefonem za základní cenu) ode dne přijetí Objednávky, pokud Zájemce nepožádá o dřívější aktivaci

- 27) Vypiňle: 1 (Blokováno vše). 2 (Blokovány uvilaci tóny). 3 (Blokováno vše kromě uvítacích tónů). 4 (Povolit vše) V připadě nevyplnění bude nastavena varianta (Povotit vše)
- 28) Vypiňle jednu z variant termínu aktivace dodaných SIM karet. V připadě, že kolonku nevyplnite, bude uplatněna vananta A A SIM karla bude aktivovåna v 00:00 hod v den nasiedujici po dni dodani, DD.MM \$IM karta bude aktivovana v 00:00 hod. v den dæ vašeho přáni, ale ne dříve než v následující den po dni dodání (DD - den. MM - měsíc), C SIM karta bude aklivována na základě vaší telefonické žádosti Budou-li splneny veškeré podmínky nutné pro uzavření Účastnické smlouvy, potvrdi Operátor Objednávku aktivaci SIM karet a to ve lhůté 30 dnů (aktivace s telefonem za zvýhodněnou cenu) nebo 2 měsíců (aktivace samostatné SIM
- 29) Typy Záznamové služby H- Hlasová schránka, R Registr zmeškaných hovorů. N žádná. Pokud zvolite prázdné poličko, nebude Vám nastavena žádná Záznamová služba
- 30) Označením této kolonky dojde k zařazení SIM karty do PS bez jakýchkoliv dalších nastavení nebo restnkcí. Pokud chcele nastavení specifikoval, použite formulář Objednávka PS
- 31) Pokud objednáváte k SIM karté také mobilni telefon/ zařizení za zvyhodněnou cenu, uvedte požadovaný typ telefonu/ zařízení z aktuální nabicky Operátora pro Kličové zákazníky. Pro objednání přisiušenství nebo mobilního
- zařlzeni za nedolovanou cenu konlaklujte Zákaznické centrum Business 31 nebo business®t-mobile cz), připadné použijte Sablonu Gbjednávka zboží, umistěnou na Intemetových stránkách T-Mobilc
- 32) Vyplňte ANO v připade, že uzavirále Učastnickou smlouvu na dobu určidu a VAmi zvolené zařízeni z aklualniho cenlku umožňuje využil zvýhodněné ceny. V případě, že se jedná o nedotované zařízeni, kolonku nevyplňujte.
- 33) Do kolonky Poznámka múžele uvěsi další požadavky, napři tanfni zvýhodnění V připadě migrace z předplacené služby Twist uvedle v poznámce Cislo SIM karty ICCID (19mistny čiselny kdd uvedený na spodni straně SIM karty).